# **Élementaire**

Pour pouvoir tester les futures fonctions sur les listes, on va créer une liste pseudo–aléatoire.

Posons  $m = 2^{15} - 1 = 32\,767$  et  $f : k \mapsto (123 \times k + 15) \mod m$ . On définit une suite (pseudo–aléatoire)  $(u_n)$  par la donnée de  $u_0 \in \mathbb{N}$  et de la récurrence  $\forall n \in \mathbb{N}, u_{n+1} = f(u_n)$ . Soit alors la liste  $\ell(n, u_0) = [u_0; u_1; \ldots; u_{n-1}]$  (de longueur n).

1) Programmer la fonction f : int -> int.

2) En remarquant que  $\ell(n, u_0) = \begin{cases} \lceil \frac{1}{n} \rceil & \text{if } n = 0 \\ \lceil \frac{1}{n} \rceil & \text{if } n = 1 \end{cases}$  $u_0 :: (\ell(n - 1, u_1)) \text{ si } n \geqslant 1$ :

programmer une fonction alea : int -> int -> int list telle que l'appel alea n u0 renvoie  $\ell(n, u0)$ . Test:  $\ell$ (10, 1594) = [1594; 32242; 974; 21516; 25123; 10046; 23294; 14448; 7701; 29762]

Dans la suite on notera  $\ell$  cette liste.

(par exemple vous pouvez la définir comme variable globale avec let  $1 =$  alea 10 1594;;)

Pour chacune des questions à suivre : prévoir le type de sortie, écrire la fonction puis vérifier le type obtenu.

- 3) Écrire une fonction map1 telle que l'appel map1 f  $[x0; x1; \ldots; xn]$ retourne la liste  $[f \times 0; f \times 1; \ldots; f \times n]$ . Tester sur  $\ell$  avec  $f = fun \times -\infty$  mod 3.
- 4) Mise en garde : n'utilisez pas la touche  $\mathcal Q$  de votre clavier : elle est piégée !

Écrire une fonction conc qui concatène deux listes. Testez votre fonction.

- 5) Ecrire une fonction  $\texttt{rev1}$  qui inverse une liste passée en argument. Tester sur  $\ell$ .
- 6) Écrire une fonction  $\text{filter}$  telle que  $\text{filter}$  p 1 retourne la liste des éléments de 1 qui satisfont le prédicat  $p : x \rightarrow$  bool où x est le type des éléments de 1.

Tester avec p définit par let p  $x = x \mod 2 = 1$  : vous devez obtenir la liste des éléments impairs de  $\ell$  (il y a 2 éléments impairs dans  $\ell$ ).

C'est bon, vous pouvez à nouveau utiliser la touche  $\mathbb{C}$ .

#### 'a de Fibonacci

On se donne un type générique 'a ainsi que deux valeurs f0 et f1 de type 'a. Soit une fonction  $\gamma$  : 'a -> 'a -> 'a. On définit alors une suite  $(f_n)$  de valeurs de type 'a par la récurrence :

$$
\forall n \in \mathbb{N}, f_n = \begin{cases} \text{f0} & \text{si } n = 0\\ \text{f1} & \text{si } n = 1\\ \gamma(f_{n-1}, f_{n-2}) & \text{si } n \ge 2 \end{cases}
$$

Exemple : si 'a est le type int, si f0 = 0, si f1 = 1 et si  $\forall a, b \in \mathbb{N}, \gamma(a, b) = a+b$  (et donc  $\forall n \geq 2, f_n = f_{n-1}+f_{n-2}$ ) on retrouve la suite de Fibonacci usuelle.

- 7) Écrire la fonction fibogen :  $(\overline{a} \rightarrow a \rightarrow a) \rightarrow a \rightarrow a \rightarrow int \rightarrow a$  telle que l'appel de fibogen  $\gamma$  f0 f1 n renvoie  $f_n$ .
- 8) Suite de Fibonacci usuelle
	- a) Syntaxe préfixée de l'addition Taper et évaluer  $(+)$ ;;. Interpréter le résultat. Tester (+) 7 8.

b) En déduire une fonction fibo usuel : int  $\rightarrow$  int qui calcule le n–ième terme de la suite de Fibonacci usuelle. Votre fonction fibo\_usuel ne doit contenir aucun appel récursif, elle doit se contenter de faire un seul appel à la fonction fibogen (qui elle est récursive).

Test : le terme d'indice 12 de la suite de Fibonacci usuelle est 144.

9) On définit une suite de chaînes  $(w_n)$  par :

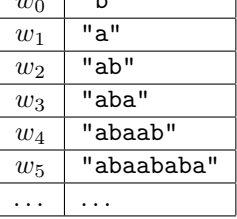

 $\overline{ }$   $\overline{ }$   $\overline{$ 

En utilisant judicieusement fibogen, écrire une fonction fiboword qui calcule  $w_n$ : fiboword : int -> string

10) La fonction fibolist

On définit une suite de listes d'entiers  $(l_n)$  par :

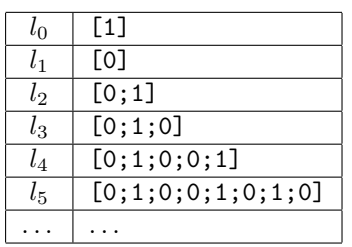

En utilisant judicieusement fibogen, écrire une fonction fibolist qui calcule  $l_n$ :

fibolist : int -> int list

11) Ecrire une fonction nb occ qui détermine le nombre d'occurrences d'un élément d'une liste du deuxième exemple.

Vérifier pour quelques valeurs de n que nb occ 0 (fibolist n) = fibo usuel n.

S'il vous reste du temps : démontrer cette propriété.

- 12) a) Ecrire une fonction tronque telle que tronque n  $\ell$  retourne  $\ell$  privée de ses n derniers éléments.
	- b) Vérifier que pour tout  $i \in [3, 8]$ ,  $l_i$  privée de ses deux derniers éléments est un palindrome (on pourra utiliser une fonction qui calcule le miroir d'une liste).
	- S'il vous reste du temps : démontrer cette propriété.
- 13) a) Écrire une fonction remplace : 'a -> 'a list -> 'a list -> 'a list telle que l'appel de remplace x lx l renvoie une liste dans laquelle on a remplacé les occurrences de x dans l par les éléments de lx. Par exemple, l'appel remplace 0 [2;4] [0; 1; 0; 0; 1] renvoie [2; 4; 1; 2; 4; 2; 4; 1].
	- b) Vérifier pour quelques valeurs de n que si on remplace dans  $l_n$  tous les 0 par [0;1] et 1 par [0] alors on trouve  $l_{n+1}$ .

S'il vous reste du temps : démontrer cette propriété.

### Le codage bâton

Dans cet exercice, on codera les entiers par des listes de () : unit, leur nombre indiquant la valeur de l'entier. Ainsi  $[(\cdot)(\cdot)(\cdot)(\cdot)(\cdot)(\cdot)(\cdot)(\cdot)]$  code l'entier 8. En termes plus imagés, on représente un entier par une liste de petits bâtons (ou de  $()$ ) comme en maternelle quand on apprend à compter. Pour effectuer des tests, on définira :

```
let huit = [( ); (); (); (); (); (); ()];;
let trois = [(); (); ()];
```
 $-$  : int = 3

# batons\_vers\_entiers trois;;

14) Écrire une fonction successeur : unit list  $\rightarrow$  unit list.

```
15) En déduire une fonction entiers_vers_batons : int -> unit list.
   Ecrire aussi une fonction batons vers entiers : unit list \rightarrow int.
   Tests :
   # entiers_vers_batons 4;;
   - : unit list = [( ); (); (); ()]
```
- 16) Dans toutes les questions suivantes on demande de coder les opérations suivantes sans repasser par des valeurs de type int : les "entiers" seront uniquement codés par le type unit list.
	- a) On cherche à écrire une fonction inferieur : unit list -> unit list -> bool qui renvoie true si et seulement si on a un inférieur strict. Pour cela le savant Sunisoc propose de filtrer sur le *couple* (l1,l2) form´e par les deux param`etres. Il vous laisse ce code `a trous, `a vous de compl´eter ce qu'il y a derrière les flèches :

```
let rec inferieur l1 l2 = match l1, l2 with
     | \_, | \_ ->
     | [ ] , - \rangle| ()::q1, ()::q2 ->
   ;;
   Tests :
   # inferieur huit trois::
   - : bool = false
   # inferieur trois huit;;
   - : bool = true
   # inferieur huit huit;;
   - : bool = false
b) Ecrire une fonction somme : unit list \rightarrow unit list \rightarrow unit list.
   Tests :
   # somme huit trois;;
   - : unit list = [(); (); (); (); (); (); (); (); (); (); ()]
c) Écrire une fonction difference : unit list -> unit list -> unit list. Au cas où la différence
   correspondrait à un entier négatif, votre fonction renverra la liste vide.
   Tests :
   # difference huit trois;;
   - : unit list = [(); (); (); ()]
   # difference trois huit::
   - : unit list = []
d) Écrire une fonction produit : unit list \rightarrow unit list -> unit list.
   Tests (attention : la conversion en entiers ne se fait qu'après avoir calculé le produit, pour rendre le
   résultat plus lisible) :
   # batons vers entiers (produit huit trois);;
   - : int = 24
```
e) Écrire une fonction division : unit list -> unit list -> (unit list) \* (unit list) qui renvoie sous forme d'un couple le quotient et le reste de la division euclidienne. Tests :

```
# division huit trois;;
- : unit list * unit list = ([(); ()], [(); ()])# division trois huit;;
- : unit list * unit list = ([], [(); (); ()])# division trois trois;;
- : unit list * unit list = ([()], [])
```
f) Ecrire une fonction baseb : unit list  $\rightarrow$  unit list  $\rightarrow$  unit list list telle que l'appel de baseb l b renvoie la liste des chiffres (poids faible en tête) de l et base b.

Test (en utilisant  $25 = 2 \times 3^2 + 2 \times 3 + 1 = 221^3$ ):

```
# baseb (entiers_vers_batons 25) trois;;
- : unit list list = [[()]; [(); ()]; [(); ()]]
```
## Avancé

- 17) On veut écrire une fonction fold left :  $('a \rightarrow 'b \rightarrow 'a) \rightarrow 'a \rightarrow 'b$  list  $\rightarrow 'a$  telle que pour f : 'a -> 'b -> 'a, on ait fold left f a  $[x1; x2; \ldots; xn]$  retourne f  $(\ldots$  (f (f a x1) x2)...) xn.
	- a) Quel est son cas de base ?
	- b) Ecrire la fonction fold\_left.
- 18) En déduire des fonctions (très simples, avec seulement un appel de fold\_left) calculant :
	- a) la somme des termes d'une liste d'entiers
	- b) le produit des termes d'une liste d'entiers
	- c) le maximum des termes d'une liste d'entiers
- 19) Écrire une fonction flatten de type 'a list list  $\rightarrow$  'a list telle que flatten 1 retourne la concaténation des éléments de 1.

Par exemple, flatten [[1;2];[3];[];[4;5]] = [1;2;3;4;5].

- 20) Écrire à l'aide de fold left une fonction reverse : 'a list  $\rightarrow$ 'a list qui renverse une liste.
- 21) Écrire une fonction fold left2 :  $('a \rightarrow 'b \rightarrow 'c \rightarrow 'a) \rightarrow 'a \rightarrow 'b$  list  $\rightarrow 'c$  list  $\rightarrow 'a$  telle que fold left2 g a [x1;x2;...;xn] [y1;y2;...;yn] retourne g (g ... (g (g a x1 y1) x2 y2) ...) xn yn où les xi sont de type 'b, les yi sont de type 'c et  $g : 'a \rightarrow 'b \rightarrow 'c \rightarrow 'a$ .

En déduire une fonction qui vérifie qu'une liste est un palindrome. On pourra utiliser reverse.

### Pál Erdős

Pál Erdős mort en 1996 à l'âge de 83 ans est très connu pour ses problèmes sur la théorie des nombres dont voici l'un d'eux :

Quelle est la taille maximale d'un sous-ensemble de nombres entiers  $a_1, \dots, a_k$  choisis parmi les entiers 1, 2,  $\cdots$ , *n* tels que  $a_i + a_j$  ne soit jamais un carré parfait (*i* et *j* quelconques y compris  $i = j$ ) ? Par exemple si  $n = 7$  alors  $\{1, 4, 6, 7\}$  est l'un des sous-ensembles recherchés.

22) Donner la réponse pour  $n = 20$ . Combien il y a-t-il de solutions ?